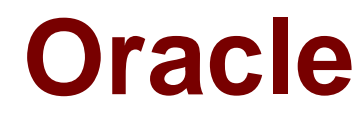

# **Exam 1z0-514**

# **Oracle Database 11g Essentials**

**Verson: Demo**

**[ Total Questions: 10 ]**

#### **Question No : 1**

You want to change your database by adding some new columns to a particular tale. These new columns represent new data that is not accessed by the current application.

Which approach would be the simplest in making these changes?

**A.** Use edition-based redefinition to create a new version of the table.

**B.** Add the columns to the table, since dependent objects will not be affected.

**C.** Encompass all access to these columns in separate PL/SQL procedures to avoid dependency issues.

**D.** Add the columns to a different table and create a view to access the joined result.

#### **Answer: B**

# **Question No : 2**

Which three statements are true about database storage structures? (Choose three.)

- **A.** A data file can span across tablespaces.
- **B.** An extent contains one or more segments.
- **C.** Tablespacescontain one or more data files.
- **D.** Data objects are stored as segments in tablespaces.
- **E.** Segments can span across data files within a tablespace.

# **Answer: C,D,E**

# **Question No : 3**

Which two statements are true regarding Oracle Net? (Choose two.)

- **A.** It must reside only on the client for traditional client/server applications.
- **B.** It must reside only on the database server for web-based applications.
- **C.** It must reside on both the web server and database server for web-based applications.

**D.** It must reside on both the client and database server for traditional client/server applications.

#### **Answer: C,D**

#### **Question No : 4**

You want to use the automatic management of backup and recovery operations feature for your database.Which configuration must you set?

**A.** Enable the flash recovery area and specify it as the archived redo log destination

**B.** Disable the flash recovery area and start the database instance in ARCHIVELOG mode.

**C.** Enable the flash recovery area but do not specify it as the archived redo log destination.

**D.** Disable the flash recovery area and start the database instance in NOABCHIVELOG mo.

**Answer: A**

# **Question No : 5**

Which three options correctly match environment variables with their specific functionalities? (Choose three.)

A. ORACLE SID:specifies the instance name

**B.** ORACLE\_SID: specifies the global database name

**C.** ORACLE\_ BASE: specifies the toot of the Oracle Database directory tree in all platforms

**D.** ORACLE\_ BASE: specifies the directory containing the Oracle software executables and network file

**E.** ORACLE\_HOME: specifies the root of the Oracle Database directory tree only in UNIX and Linux platforms

**F.** ORACLE\_HOME: specifies the directory containing only the Oracle software executables but not the network files

# **Answer: A,D,E**

# **Question No : 6**

Which two statements are true regarding the usage of tools in administering an Oracle database? (Choose two.)

- **A.** Oracle Net Manager: configure a new or existing listener
- **B.** Data Pump: transfer of data from one database to another
- **C.** SQL\*Loader: load data horn an Oracle database to an external file
- **D.** Database Upgrade Assistant: upgradeonly single-instance databases

**E.** Database configuration Assistant (DBCA): create new database userin an existing database

#### **Answer: A,B**

# **Question No : 7**

Which method can you use to receive a notification when the free disk space in the recovery area falls below 10%?

**A.** Submit a job that queries the Automatic Workload Repository (AWK).

**B.** Create an alert that sends a notification when the threshold value is reached.

**C.** Invoke the Database Configuration Assistant (DBCA. to configure notifications and set threshold values.

**D.** Specify the users who should receive notifications In the Preferred Credentials of the Enterprise Manager.

**E.** Run the Automatic Database Diagnostic Monitor (ADDM) to analyze disk space and display a warning messagE.

#### **Answer: B**

# **Question No : 8**

Which two statements are true regarding the use of SQL in Oracle database? (Choose two)

**A.** SQL is used to control access to the database and its objects.

**B.** SQL can handle the creation of variables to store temporary values in a session.

**C.** SQL allows a user to specify where the data is physically stored on the storage device.

**D.** SQL is used to manipulate the data in binary file large objects (LOBs) that are stored outside the database.

**E.** All SQL statements automatically use the optimizing that is available as part of Oracle database to determine the most efficient means of accessing data.

#### **Answer: A,E**

#### **Question No : 9**

Your database instance in running.db01 is a net service name. You issue a connection

request using the following command:

SQL> CONNECT scott/tiger@db01

Which component receives the request and establishes the appropriate connection?

- **A.** listener
- **B.** user process
- **C.** service name
- **D.** server process

**Answer: A**

# **Question No : 10**

Evaluate the following command:

\$sqlplus / noblog

In which scenario would the above command execute successfully?

**A.** Only from the server if the database instance is not up.

**B.** Eitherfrom the server or client even if the database instance is not up.

**C.** Either from a client or server only if the database instance is up and the command connectsthe session to the instance.

**D.** Either from a client or server only if the database instance is up but the command does not connect the session to the instance.

#### **Answer: B**